# Kapitel 8

# Lebendigkeitseigenschaften

Prof. Dr. Rolf Hennicker

03.07.2014

# 8.1 Der Begriff der Lebendigkeitseigenschaft

Lebendigkeitseigenschaften ("liveness properties") drücken aus, dass während der Ausführung eines parallelen Programms (irgendwann) "etwas Gutes" passiert.

Fortschrittseigenschaften sind spezielle Lebendigkeitseigenschaften ("progress properties"). Eine Fortschrittseigenschaft sichert zu, dass in jedem (fairen) Ablauf eines Programms ab jedem Zeitpunkt noch irgendwann eine spezifizierte Aktion ausgeführt wird.

#### Beispiel (Einspurige Brücke):

Ab jedem Zeitpunkt überquert irgendwann jedes wartende Auto die Brücke.

## 8.2 Fortschrittseigenschaften aus der anten aus der anten aus der anten aus der anten aus der anten aus der anten aus der anten aus der anten aus der anten aus der anten aus der anten aus der anten aus der anten aus der an

## Definition:

Sei F ein Name und sei  $\{a_1, ..., a_n\} \subseteq$  Labels eine Menge von Aktionen (n  $\geq 1$ ). Dann definiert

progress  $F = \{a_1, ..., a_n\}$ 

eine Fortschrittseigenschaft.

### Beispiel:

 $COIN = ($  toss  $\rightarrow$  heads  $\rightarrow$  COIN  $|$  toss  $\rightarrow$  tails  $\rightarrow$  COIN).

progress  $HEADS = {heads}$ progress TAILS  $=$  {tails}

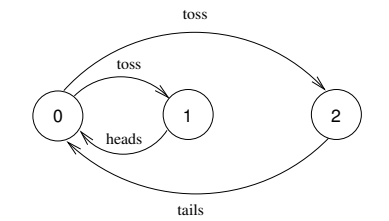

COIN erfüllt beide Fortschrittseigenschaften (HEADS und TAILS) unter der Annahme fairer Auswahl (von Alternativen).

### Faire Auswahl:

Wenn während eines Ablaufs in einem LTS ein Zustand unendlich oft besucht wird, dann wird jede der zur Auswahl stehenden Transitionen unendlich oft gewählt (und ausgeführt).

Beispiel:

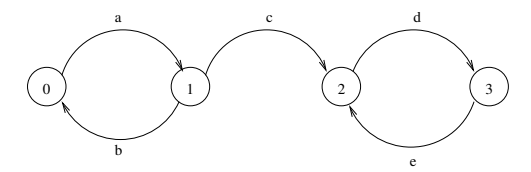

abababab ...

ist nicht fair, da in Zustand 1 irgendwann die Transition mit c gewählt werden muss

acdedede ...

ist fair, da Zustand 1 in diesem Ablauf nur einmal erreicht wird

#### Generelle Voraussetzung:

Im Folgenden setzen wir immer faire Auswahl für FSP-Prozesse voraus, d.h. wir betrachten bei der Überprüfung von Fortschrittseigenschaften nur Abläufe, die sich durch faire Auswahl ergeben ("faire Abläufe"). (Unser Fairnessbegriff heißt auch "starke Fairness".)

## Definition (Erfüllung von Fortschrittseigenschaften):

Sei Q ein Prozess und progress  $F = \{a_1, ..., a_n\}$  eine Fortschrittseigenschaft. Q erfüllt F, geschrieben Q  $\models$  F, wenn in jedem fairen Ablauf von Q mindestens eine Aktion aus  $\{a_1, ..., a_n\}$  unendlich oft vorkommt.

#### Bemerkung:

Sei progress  $F = \{a_1, ..., a_n\}$  und progress  $F_a = \{a_i\}$  für  $i = 1 ... n$ .

- 1.  $(Q \models F_{a_i}$  für ein  $i \in \{1, \ldots, n\}) \implies Q \models F$ , aber nicht umgekehrt.
- 2.  $(Q \models F_{a_i}$  für alle  $i \in \{1, ..., n\}) \implies Q \models F$ , aber nicht umgekehrt.

#### Bemerkung:

Ein Prozess Q, der ein Deadlock besitzt, erfullt keine Fortschrittseigenschaft. ¨

### Beispiel (TWOCOIN):

TWOCOIN = (pick  $\rightarrow$  COIN | pick  $\rightarrow$  TRICK),  $TRICK = (toss \rightarrow heads \rightarrow TRICK)$ , COIN  $=$  (toss  $\rightarrow$  heads  $\rightarrow$  COIN | toss  $\rightarrow$  tails  $\rightarrow$  COIN).

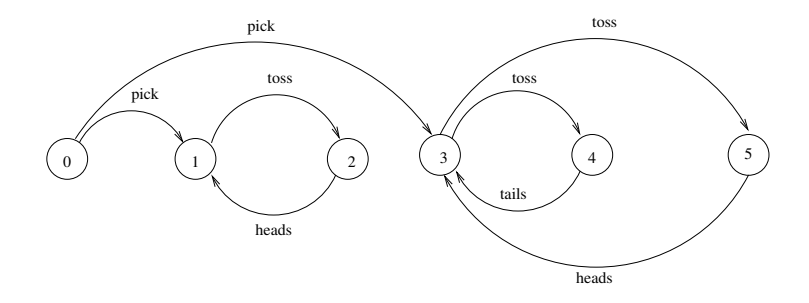

progress HEADS = {heads} wird von TWOCOIN erfüllt. progress TAILS = {tails} wird von TWOCOIN nicht erfüllt.

#### Bemerkungen:

- 1. Hätte man im LTS von TWOCOIN eine Transition von Zustand 2. zu Zustand 3, dann wäre TAILS erfüllt.
- 2. Prinzipiell können wir von fairen Abläufen bei der Ausführung eines Programms ausgehen. In bestimmten Situationen kann es jedoch zur Laufzeit eines Programms zu unfairen Abläufen kommen, die bei der Analyse von Fortschrittseigenschaften mit einbezogen werden müssen (und später in Abschnitt 8.4 mit Hilfe von Aktionsprioritäten behandelt werden).

# 8.3 Nachweis von Fortschrittseigenschaften

## Idee:

Suche "terminale" Mengen von Zuständen und überprüfe, welche Aktionen dort möglich sind.

## Definition:

Sei Q ein Prozess mit lts(Q) = (S, A,  $\Delta$ , q<sub>0</sub>). Eine terminale Menge von Zuständen von Q ist eine nichtleere Teilmenge  $T \subseteq S$ , für die gilt:

- 1. Ist s ∈ T und (s, a, s') ∈ ∆, dann ist s' ∈ T (d.h. T ist abgeschlossen unter Transitionen).
- 2. Jeder Zustand  $s \in T$  ist (durch eine Aktionsfolge) von jedem anderen Zustand  $s' \in T$  erreichbar.

Folgerung: Wenn T mindestens zwei Zustände enthält, wird in jedem fairen Ablauf von  $Q$ , der nach  $T$  führt, jeder Zustand von  $T$  unendlich oft besucht.

## Beispiel (TWOCOIN):

- $\blacktriangleright$  {1,2} und {3,4,5} sind die terminalen Mengen von Zuständen.
- $\blacktriangleright$  {3,4} ist nicht terminal, da (1) nicht erfüllt ist.
- $\blacktriangleright$  {0,1,2} ist nicht terminal, da (2) nicht erfüllt ist.
- $\triangleright$  {0,1,2,3,4,5} ist nicht terminal, da (2) nicht erfüllt ist.

#### Satz 2:

Sei Q ein Prozess und sei progress  $F = \{a_1,...,a_n\}$  eine Fortschrittseigenschaft.  $Q \models F$  genau dann, wenn in jeder terminalen Menge T von Zuständen von Q (mindestens) eine Transition mit einer Aktion aus  $\{a_1,...,a_n\}$  vorkommt, d.h. es gibt a  $\in$  {a<sub>1</sub>,...,a<sub>n</sub>} und s, s'  $\in$  T mit (s, a, s')  $\in \Delta$ .

### Automatisches Checken von Fortschrittseigenschaften:

- 1. Konstruiere alle terminalen Mengen von Zuständen im LTS von Q.
- 2. Falls es eine terminale Menge gibt, in der keine Transition mit einer Aktion aus  $\{a_1,...,a_n\}$  vorkommt, wird F nicht von Q erfüllt; ansonsten wird F von Q erfüllt.

#### Beachte:

Die Gültigkeit einer Fortschrittseigenschaft ist entscheidbar, da es im LTS von Q nur endlich viele Zustände und endlich viele Transitionen gibt.

## Beispiel (TWOCOIN):

- **Follow** Terminale Mengen sind  $T_1 = \{1, 2\}, T_2 = \{3, 4, 5\}.$
- In  $T_1$  und in  $T_2$  gibt es eine Transition mit "heads". Also ist HFADS erfüllt.
- In  $T_1$  gibt es keine Transition mit "tails". Also ist TAILS nicht erfüllt.

## Default-Analyse:

Für alle Aktionen a im Alphabet eines Prozesses Q wird überprüft, ob

```
progress F_a = \{a\}
```
von Q erfüllt wird.

## Beispiel (Brücke):

Die Default-Analyse zeigt, dass alle Fortschrittseigenschaften erfüllt sind. In jedem fairen Ablauf wird jedes Auto unendlich oft über die Brücke fahren.

Aber: Beim Programmlauf mit 3 Autos jeder Farbe überqueren nur Autos einer Farbe die Brücke.

Grund: Das Betriebssystem sorgt für eine möglichst hohe Auslastung des Prozessors, wodurch es zu unfairen Abläufen kommen kann.

# 8.4 Aktionsprioritäten und auch der auch der auch der auch der auch der auch der auch der auch der auch der auch der auch der auch der auch der auch der auch der auch der auch der auch der auch der auch der auch der auch d

Zur Programmlaufzeit können unter bestimmten Bedingungen auch gewisse unfaire Abläufe vorkommen. Dann ist Fortschritt nicht mehr gesichert, auch wenn alle Fortschrittseigenschaften bewiesen wurden.

Aktionsprioritäten dienen dazu, solche Situationen zu modellieren.

## Idee:

Die "gewissen" unfairen Abläufe werden im Modell künstlich zu fairen Abläufen gemacht. Das System wird unter "Stress" gesetzt. (Z.B. möglichst viele Autos derselben Farbe gleichzeitig auf die Brücke).

Die Fortschrittseigenschaften werden unter dem gestressten Systemmodell erneut untersucht. Falls sie nicht mehr gelten, muss das Modell und, falls bereits implementiert, auch das Programm geeignet modifiziert werden.

### Prozesse mit Aktionsprioritäten

## Definition:

Sei E ein Prozessausdruck und a<sub>1</sub>,...,a<sub>n</sub>  $\in \alpha$ E.

## 1. Hohe Priorität:

 $(E)$  << {a<sub>1</sub>,...,a<sub>n</sub>}

ist ein Prozessausdruck, in dem die Aktionen  $a_1,...,a_n$  hohe Priorität haben.

### Wirkung:

Wo immer eine Auswahl im LTS von E vorkommt zwischen a  $\in \{a_1,...,a_n\}$  und  $\mathbf{b} \notin \{a_1,...,a_n\}$  wird die Transition von b weggelassen.

## 2. Niedrige Priorität:

 $(E) >> {a_1,...,a_n}$ 

ist ein Prozessausdruck in dem die Aktionen  $a_1, \ldots, a_n$  niedrige Priorität haben.

## Wirkung:

Wo immer eine Auswahl im LTS von E vorkommt zwischen a  $\in \{a_1,...,a_n\}$  und  $b \notin \{a_1,...,a_n\}$  wird die Transition von a weggelassen.

**Seite 13** Seite 13

$$
NORMAL = (work \rightarrow play \rightarrow NORMAL |sleep \rightarrow NORMAL |
$$

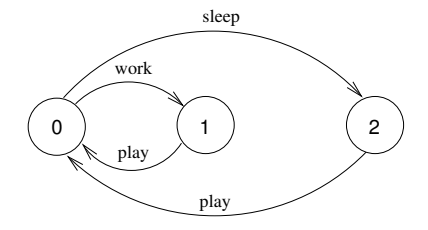

 $\text{WORKOHOLIC} = (\text{NORMAL}) << \{\text{work}\}.$ 

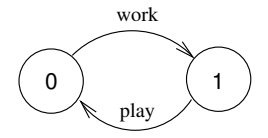

#### Semantik von Aktionsprioritäten

Sei E ein Prozessausdruck und  $a_1,...,a_n \in \alpha E$ . Sei lts(E) =  $(S, A, \Delta, q_0)$ .

#### Hohe Priorität:

 $\text{lts}((E) \leq \{a_1,...,a_n\}) =_{def}$  Reach $(S, A, \Delta \leq \epsilon, q_0)$ , wobei  $\Delta_{<<}$  =  $\{(q, a, q') \in \Delta \mid a \in \{a_1, \ldots, a_n\} \cup$  $\{(q, b, q') \in \Delta \mid b \notin \{a_1, \ldots, a_n\} \text{ und } \nexists (q, a, q') \in \Delta \text{ mit } a \in \{a_1, \ldots, a_n\}\}.$ 

#### Niedrige Priorität:

 $lts((E)>>{a_1,...,a_n}) =_{def}$  Reach $(S, A, \Delta_{>>}, q_0)$ , wobei  $\Delta_{\geq 0} =$  $\{(q, b, q') \in \Delta \mid b \notin \{a_1, \ldots, a_n\} \cup$  $\{(q, a, q') \in \Delta \mid a \in \{a_1, \ldots, a_n\} \text{ und } \nexists (q, b, q') \in \Delta \text{ mit } b \notin \{a_1, \ldots, a_n\} \}.$ 

#### Entwicklungsmethodik unter Einbeziehung von Aktionsprioritäten

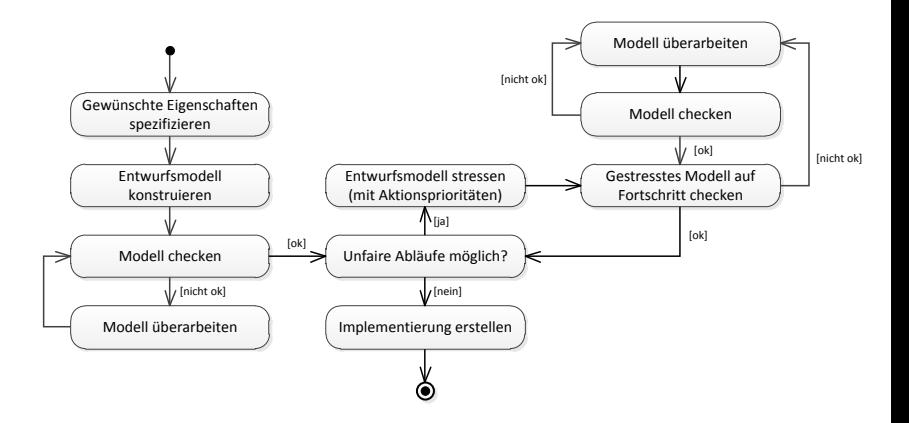

## **Seite 16** Seite 16 Beilding Seite 16 Beilding Seite 16 Beilding Seite 16 Beilding Seite 16 Beilding Seite 16 Beilding Seite 16 Beilding Seite 16 Beilding Seite 16 Beilding Seite 16 Beilding Seite 16 Beilding Seite 16 Beil

Sicherheitseigenschaften und Deadlock-Freiheit wurden schon gecheckt. Die Defaultanalyse zeigt, dass alle Fortschrittseigenschaften erfüllt sind.

Welche unfairen Abläufe können in der Praxis (d.h. beim Programmablauf) auftreten?

- 1. Möglichkeit: Der Scheduler wählt nur rote oder nur blaue Autos. Das ist nicht realistisch.
- 2. Möglichkeit: Der Prozessor soll möglichst gut ausgelastet werden, d.h. im Beispiel möglichst viele (gleichfarbige) Autos auf die Brücke lassen.

#### Gestresstes Modell:

"enter"-Aktionen erhalten hohe Priorität.

 $\text{[FULLBRIDGE]} = (\text{SYS}) \ll \{ \text{red}[\text{ID}] \text{.} \text{enter}, \text{blue}[\text{ID}] \text{.} \text{enter} \}.$ 

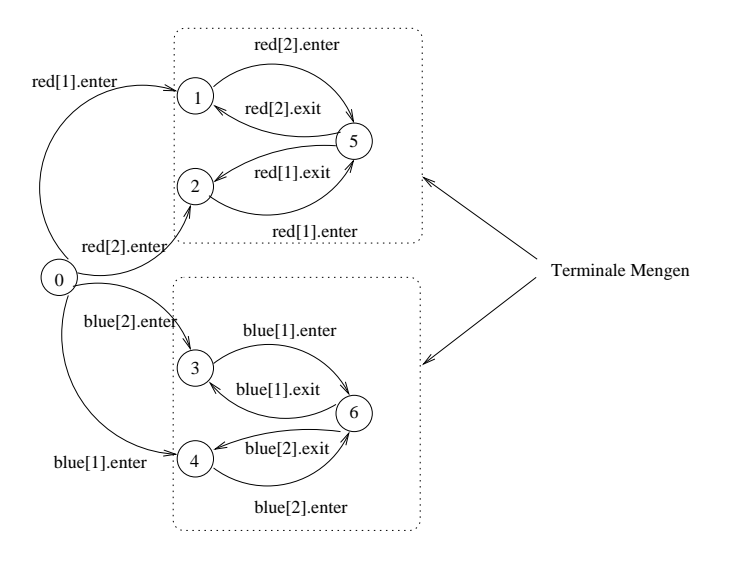

### Fortschrittsanalyse für FULLBRIDGE:

progress  $BLUECROSS = \{blue[ID].enter\}.$ progress  $REDCROSS = \{red[ID].enter\}.$ 

Beide Fortschrittseigenschaften werden von FULLBRIDGE nicht erfüllt.

## Uberarbeitung des Modells: ¨

## 1. Versuch:

Die Brücke lässt nur dann rote Autos auffahren, wenn kein blaues Auto auf der Brücke ist *und* wenn kein blaues Auto wartet. (Analog für blaue Autos!)

```
Ändere \, \widehat{CAR} in:
CAR = (request \rightarrow enter \rightarrow exit \rightarrow CAR).BRIDGE = BRIDGE[0] [0] [0] [0].
BRIDGE[nr:T][nb:T][wr:T][wb:T] =(\text{red}[ID] \cdot \text{request} \rightarrow \text{BRIDGE}[nr][nb][wr+1][wb]|when (nb==0 && wb==0)
         red[ID] .enter -> BRIDGE[nr+1][nb][wr-1][wb]\lceil \text{red} \rceil TD].exit -> BRIDGE\lceil \text{nr} - 1 \rceil\lceil \text{nb} \rceil\lceil \text{wb} \rceil|blue[ID].request -> BRIDGE[nr][nb][wr][wb+1]
    |when (nr==0 && wr==0)
         blue[ID].enter -> BRIDGE[nr][nb+1][wr][wb-1]
    |blue[ID].exit -> BRIDGETn[nb-1][wr][wb]).
```
#### Checken der 1. Revision von SYS:

Jetzt besitzt  $SYS = (CARS \parallel BRIDGE)$  ein DEADLOCK. Ein minimaler Ablauf dahin ist (bei  $N = 2$ ):

red[1].request red[2].request blue[1].request blue[2].request

#### 2. Versuch:

Wie Versuch 1, jedoch darf ein Auto auffahren, wenn seine Farbe an der Reihe ist, auch wenn andersfarbige Autos warten.

```
const True = 1
const False = 0range B = False..True //bt=True: blue turn, bt=False: red turn
BRIDGE = BRIDGE[0][0][0][0][True],
BRIDGE[nr:T][nb:T][wr:T][wb:T][bt:B] =(\text{red}[ID] \cdot \text{request} \rightarrow \text{BRIDGE}[nr][nb][wr+1][wb][bt]|when (nb==0 && (wb==0 || !bt))
       red[ID] .enter -> BRIDGE[nr+1][nb][wr-1][wb][bt]|red[ID].exit -> BRIDGE[nr-1][nb][wr][wb][True]
   |blue[ID].request -> BRIDGE[nr][nb][wr][wb+1][bt]
   |when (nr==0 & & (wr==0) | bit)blue[ID].enter -> BRIDGE[nr][nb+1][wr][wb-1][bt]
   |blue[ID].exit -> BRIDGE[nr][nb-1][wr][wb][False]
   ).
```
#### $M$ öglicher Ablauf von SYS = (CARS  $\parallel$  BRIDGE) (Blau ist zu Beginn an der Reihe):

red[1].request blue[1].request blue[1].enter blue[2].request blue[2].enter blue[1].exit blue[1].request blue[2].exit blue[2].request red[1].enter

...

#### Checken der 2. Revision von SYS:

Das neue SYS erfüllt alle Sicherheits- und Fortschrittseigenschaften und ist Deadlock-frei.

## Fortschrittsanalyse für FULLBRIDGE nach 2. Revision von SYS:

```
progress BLUECROSS = \{blue[ID].enter\}.progress REDCROSS = \{red[ID].enter\}.
```
Beide Fortschrittseigenschaften werden von FULLBRIDGE erfüllt.

Weitere unfaire Abläufe nicht realistisch  $\implies$  Implementieren!

#### Erneute Implementierung:

Diese erfolgt gemäß des revidierten Systemmodells.

```
class FairBridge extends Bridge {
   private int nred = 0; \frac{1}{2} count of red cars on the bridge
   private int nblue = 0; \frac{1}{2} count of blue cars on the bridge
   private int waitblue = 0; // count of waiting blue cars
   private int waitred = 0; // count of waiting red cars
   private boolean blueturn = true;
   synchronized void redEnter() throws InterruptedException {
      waitred++;
      while (nblue>0 || (waitblue>0 && blueturn)) wait();
      waitred--;
      nred++;
   }
   synchronized void redExit() {
      nred--;
      blueturn = true;
      if (nred == 0) notifyAll();}
```

```
synchronized void blueEnter() throws InterruptedException {
   waitblue++;
   while (nred>0 || (waitred>0 && !blueturn)) wait();
   waitblue--;
   nblue++;
}
synchronized void blueExit() {
   nblue--;
   blueturn = false;
   if (nblue == 0) notifyAll();}
```
}